**Recovery Toolbox For Flash Crack Free Download For Windows 2022**

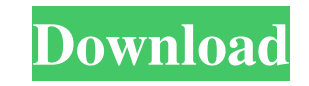

### **Recovery Toolbox For Flash Activation Code For PC Latest**

Recovery Toolbox for Flash Serial Key is a simple, easy-to-use and fast software utility developed specifically to help you recover lost or deleted files. If you ever accidentally formatted or deleted a vital file, you'll solution that can recover your important data. It enables you to preview the file that has been found, display information about the original file, open the selected files or folders, and copy the recovered files to an ext Clone an entire card or a single partition - Write the recovered files back to the card - Restore an erased or corrupted partition to its original state - Convert an erased or formatted partition into a single file or a fo original state - Recover the deleted partitions on a card - Restore the damaged files to their original location - Load the original partition and/or file - Reverse everything you've done - Move a file or partition from ca file, directory, or partition - Create a copy of your Flashcard - Format a partition or a single file or file - Verify the format of a partition or a single file - Create a copy of your Flashcard with the same partition or bootable directory image - Clone a partition - Clone a single file - Clone a drive - Clone an entire flash card - Clone a single partition - Clone an entire drive - Clone a single file - Clone an entire drive - Clone a sin drive - Set the card as the active drive - Clone a partition to a partition - Clone a single file to a single file - Clone an entire flash drive to a single drive - Clone an entire flash drive - Clone and edrive - Clone an Copy and move a partition to another partition - Change a partition to be bootable - Convert a partition or a file into a partition or a file into a DR-DOS file - Convert a partition

## **Recovery Toolbox For Flash Registration Code Download**

Recovery Toolbox for Flash 2022 Crack is a lightweight Windows application whose purpose is to help you recover lost or deleted files from removable media devices that use FAT file systems, namely FAT12, FAT16 and FAT32. T Cards (SD), xD-Picture Cards, CompactFlash (type I/II) (CF cards), Sony Memory Sticks, MultiMediaCards (MMC cards), PC Cards, SmartMedia Cards, IBM MicroDrive Flash Cards, flash drives, USB drives, digital cameras, and flo for Flash makes use of a wizard-like assistant for helping you set up the recovery process. This mode is suitable especially for less experienced users because they are offered step-by-step guidance. Recovery capabilities want to restore files from and pick an output destination for saving the recovered items. In addition, you can check out details about the source and target drive, such as disk label, drive type, FAT type, disk size, and f information about the number of scanned items, found directories and files, name of the last found file, as well as current operation. A progress bar helps you monitor the time spent while looking for files, but there are job. Recovery Toolbox for Flash needs extra time to finish the process but this pretty much depends on the size of the device. It does not eat up a lot of CPU and memory resources so the overall performance of the computer a scan but this is only a temporary problem as it manages to bring the task to an end. The program helps you recover only the files that are displayed in black in the main window (gray items are damaged permanently) and ma things considered, Recovery Toolbox for Flash delivers a simple software solution for helping you recover lost files. The intuitive design makes it suitable for rookies and professionals alike. On the downside, you are not Bad Sector Verify, Fix and Repair Bad Sectors is the solution to all drive check problems. Find & Fix Bad Sectors uses advanced technology to repair the bad sectors on your hard drive with success 09e8f5149f

### **Recovery Toolbox For Flash Patch With Serial Key**

Recovery Toolbox for Flash is a lightweight Windows application whose purpose is to help you recover lost or deleted files from removable media devices that use FAT file systems, namely FAT12, FAT16 and FAT32. The program xD-Picture Cards, CompactFlash (type I/II) (CF cards), Sony Memory Sticks, MultiMediaCards (MMC cards), PC Cards, SmartMedia Cards, IBM MicroDrive Flash drives, USB drives, digital cameras, and floppy disks. Wizard-like ap makes use of a wizard-like assistant for helping you set up the recovery process. This mode is suitable especially for less experienced users because they are offered step-by-step guidance. Recovery capabilities The applic recover files from and pick an output destination for saving the recovered items. In addition, you can check out details about the source and target drive, such as disk label, drive type, FAT type, disk size, and free spac about the number of scanned items, found directories and files, name of the last found file, as well as current operation. A progress bar helps you monitor the time spent while looking for files, but there are no estimatio Toolbox for Flash needs extra time to finish the process but this pretty much depends on the size of the device. It does not eat up a lot of CPU and memory resources so the overall performance of the computer is not affect is only a temporary problem as it manages to bring the task to an end. The program helps you recover only the files that are displayed in black in the main window (gray items are damaged permanently) and manually select th User Interface Portable Bitdefender Portable is a security software suite designed to protect your personal devices from cyber criminals. The software consists of two applications: Bitdefender Antivirus, which is a commerc firewall. Portable Bitdefender Portable is a security software suite designed to protect your personal devices from cyber criminals. The software consists of two applications: Bitdefender Antivirus

Recovery Toolbox for Flash is a lightweight Windows application whose purpose is to help you recover lost or deleted files from removable media devices that use FAT file systems, namely FAT12, FAT16 and FAT32. The program xD-Picture Cards, CompactFlash (type I/II) (CF cards), Sony Memory Sticks, MultiMediaCards (MMC cards), PC Cards, SmartMedia Cards, IBM MicroDrive Flash drives, USB drives, digital cameras, and floppy disks. Wizard-like ap makes use of a wizard-like assistant for helping you set up the recovery process. This mode is suitable especially for less experienced users because they are offered step-by-step guidance. Recovery capabilities The applic restore files from and pick an output destination for saving the recovered items. In addition, you can check out details about the source and target drive, such as disk label, drive type, FAT type, disk size, and free spac about the number of scanned items, found directories and files, name of the last found file, as well as current operation. A progress bar helps you monitor the time spent while looking for files, but there are no estimatio Toolbox for Flash needs extra time to finish the process but this pretty much depends on the size of the device. It does not eat up a lot of CPU and memory resources so the overall performance of the computer is not affect is only a temporary problem as it manages to bring the task to an end. The program helps you recover only the files that are displayed in black in the main window (gray items are damaged permanently) and manually select th considered, Recovery Toolbox for Flash delivers a simple software solution for helping you recover lost files. The intuitive design makes it suitable for rookies and professionals alike. On the downside, you are not allowe Toolbox for Flash - Vibrazone.com Recovery Toolbox for Flash is a lightweight Windows application whose purpose is to help you recover lost or deleted files from removable media

## **What's New In Recovery Toolbox For Flash?**

# **System Requirements For Recovery Toolbox For Flash:**

Windows - WinXP, Vista, Win7, Win8 Mac - OS X 10.8 or later Linux - KVM, VirtualBox or VMWare Minimum: 2GB Memory (4GB recommended) 1GHz Processor (2.7GHz recommended) 15GB HD Space SR-IOV compatible PCI devices with inter capable of providing at least 400W Recommended: 2GB Memory (4

<http://iptvpascher.com/?p=4220> <http://mir-ok.ru/class-schedule-generator-license-key-full/> <http://iptvpascher.com/?p=4218> <https://www.vakantiehuiswinkel.nl/sib-icon-extractor-download-x64/> <https://aucook.ru/free-virus-removal-tool-for-w32-prorat-trojan-crack-free-download-for-pc.html> <http://findmallorca.com/gamer-039s-own-instant-messenger-crack-pc-windows/> <https://elsm.ch/advert/cheque-printer-crack-activator-for-windows/> <https://wakelet.com/wake/Zs8UeVci2ZNqjOQ7Rr4t7> <http://mandarininfo.com/?p=8182> [https://www.promorapid.com/upload/files/2022/06/2LnRLMMMpJxhbNBzs55d\\_08\\_3aabb70be394a0e3cb2c7b8ddaafdd43\\_file.pdf](https://www.promorapid.com/upload/files/2022/06/2LnRLMMMpJxhbNBzs55d_08_3aabb70be394a0e3cb2c7b8ddaafdd43_file.pdf) <http://mysleepanddreams.com/network-monitor-1-0-6-crack-free-download-for-windows/> [https://wo.barataa.com/upload/files/2022/06/GrB51w6WHKEL8lVqmasp\\_08\\_3aabb70be394a0e3cb2c7b8ddaafdd43\\_file.pdf](https://wo.barataa.com/upload/files/2022/06/GrB51w6WHKEL8lVqmasp_08_3aabb70be394a0e3cb2c7b8ddaafdd43_file.pdf) <https://solaceforwomen.com/dof-calc-crack-registration-code-april-2022/> <https://www.captureyourstory.com/msd-employees-crack-download-for-pc-latest/> <http://madshadowses.com/menurighter-crack-with-key-free-download/> <https://jhutchinsonfay.com/wp-content/uploads/2022/06/xylwal.pdf> <https://cambodiaonlinemarket.com/wp-content/uploads/2022/06/gaeldar.pdf> [https://hafeztic.com/wp-content/uploads/2022/06/Ubuntu\\_Live\\_USB\\_Imager.pdf](https://hafeztic.com/wp-content/uploads/2022/06/Ubuntu_Live_USB_Imager.pdf) <https://calminax.se/?p=1614> [https://www.pickmemo.com/upload/files/2022/06/Uu47pKD9YhNQMknPBpCF\\_08\\_3aabb70be394a0e3cb2c7b8ddaafdd43\\_file.pdf](https://www.pickmemo.com/upload/files/2022/06/Uu47pKD9YhNQMknPBpCF_08_3aabb70be394a0e3cb2c7b8ddaafdd43_file.pdf)